## **Укладка плитки**

Чтобы приступить к укладке плитки:

- 1. **выберите плитку** в [каталоге плитки](http://3d.kerama-marazzi.com/doku.php?id=student:каталог_и_буфер_укладки);
- 2. **кликните левой клавишей мыши по поверхности**, чтобы выбрать её;

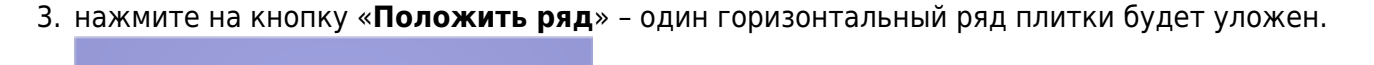

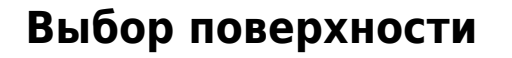

Нажмите на изображение той поверхности, куда следует выложить плитку:

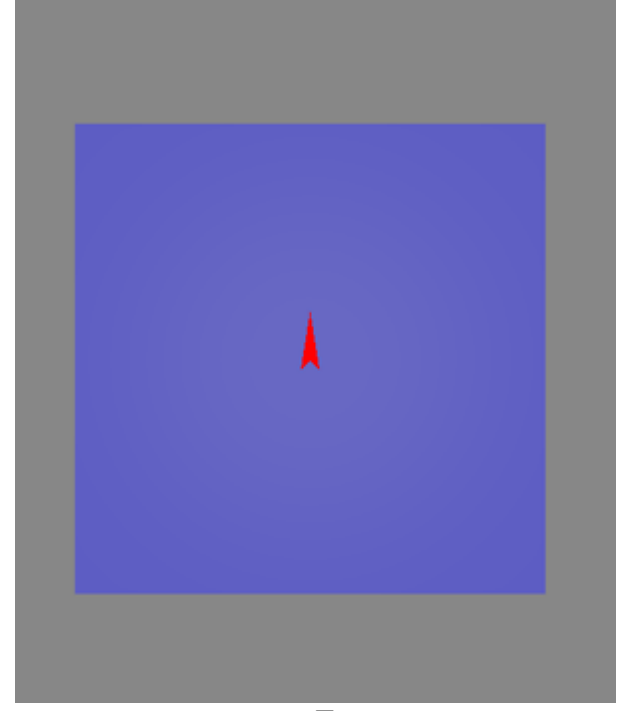

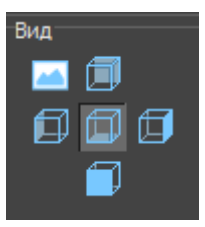

Last update: 2020/09/28

Двойное нажатие на «пол» переключает на «потолок».

## **Горизонтальная укладка**

Плитка по умолчанию укладывается снизу-вверх горизонтальными рядами. Горизонтальная укладка может быть двух видов:

studentropeoxiTanwae и eeptwanwae ykapa nnmxhttp://3dxerama-marazi.com/deix.php?id=student/kDDN83%DDN8E%D1%8E%DDN8E%DDN8E%DDN8E%DDN8E%DDN8E%DDN8E%DDN8E%DDN8E%DDN8E%DDN8E%DDN8E%DDN8E%DDN8E%DDN8E%DDN8E%DDN8E%DDN8E%DDN8E%DDN8

● **снизу-вверх** – первый уложенный ряд находится внизу всей укладки;

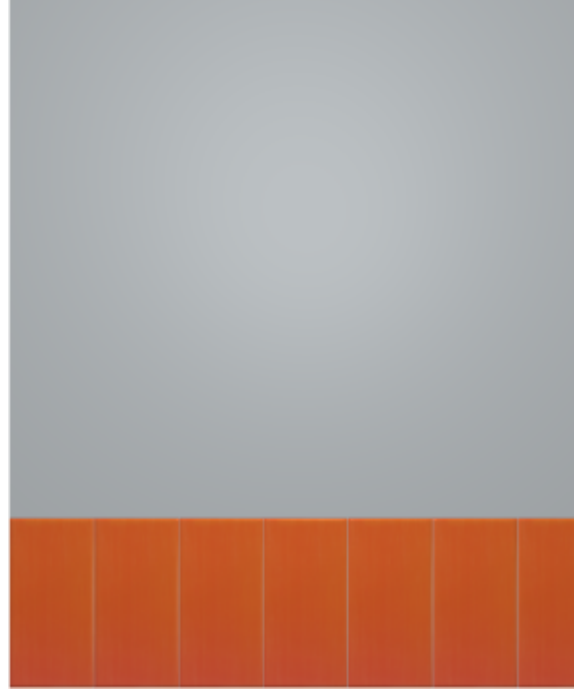

● **сверху вниз** – первый уложенный ряд находится наверху всей укладки.

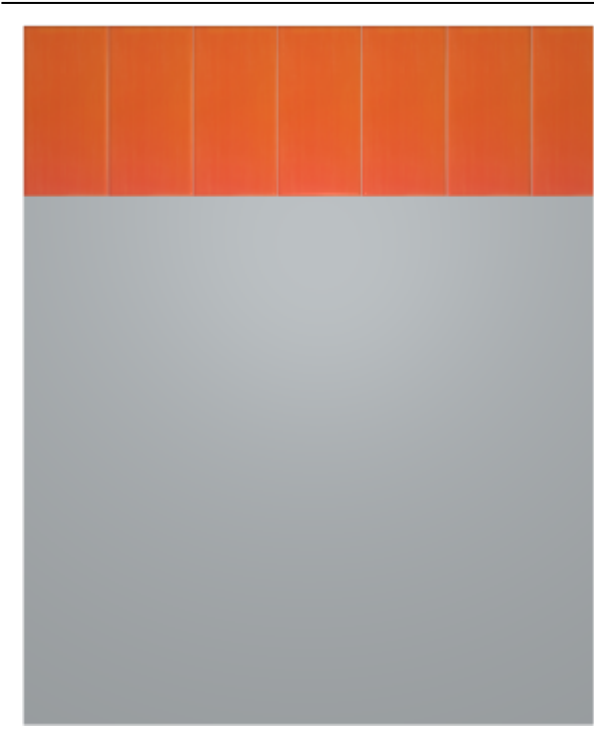

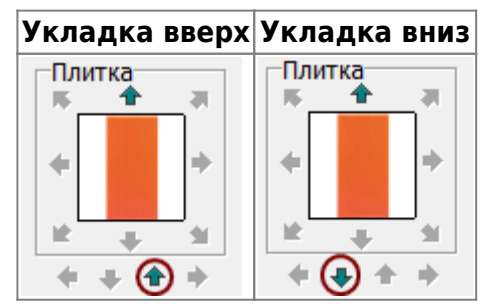

## **Вертикальная укладка**

Вертикальная укладка также может быть двух видов:

● **слева-направо**;

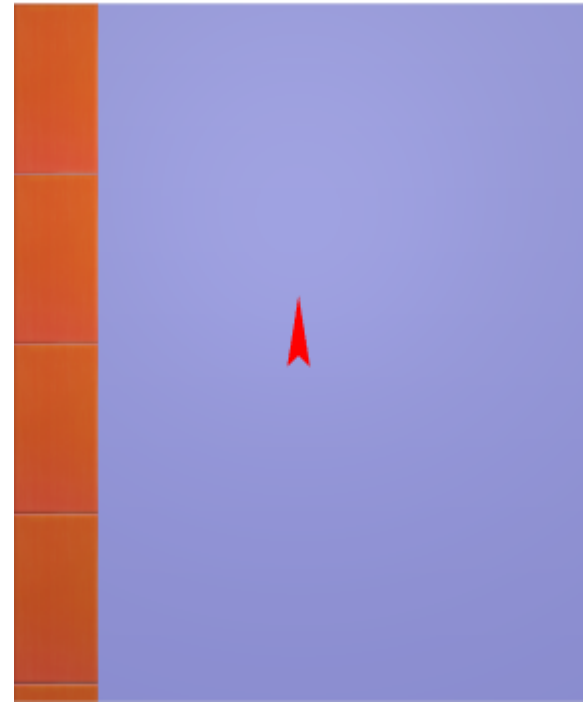

Last update: 2020/09/28

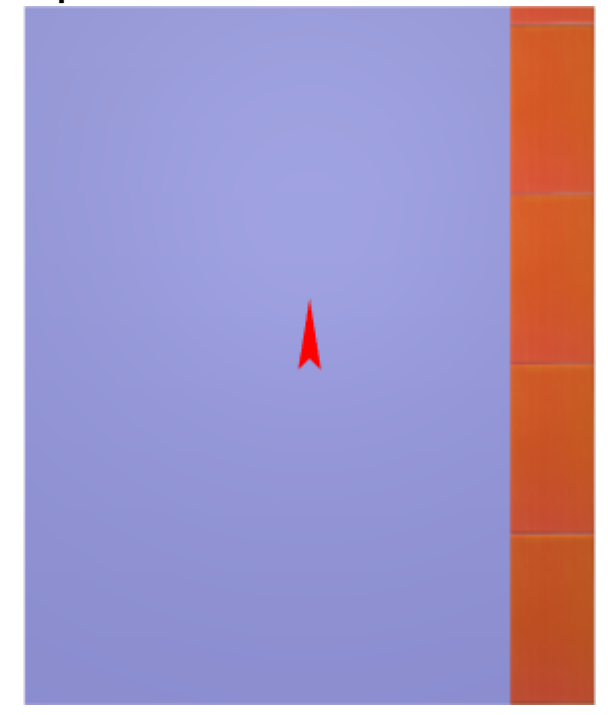

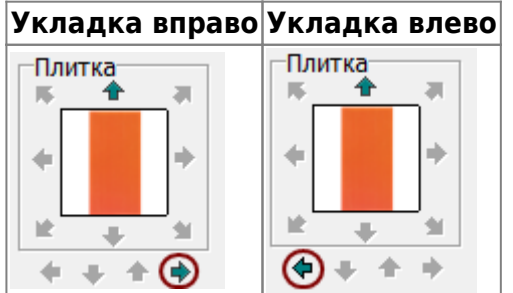

## **Привязка**

Может показаться, что плитка укладывается в неправильном направлении, если выбрана определённая привязка.

studentropeoxiTanwae и eeptwanwae ykapa nnmxhttp://3dxerama-marazi.com/deix.php?id=student/kDDN83%DDN8E%D1%8E%DDN8E%DDN8E%DDN8E%DDN8E%DDN8E%DDN8E%DDN8E%DDN8E%DDN8E%DDN8E%DDN8E%DDN8E%DDN8E%DDN8E%DDN8E%DDN8E%DDN8E%DDN8E%DDN8

Поле «Привязка» отображается на Панели инструментов в виде девяти квадратов с обозначением позиции плитки:<br>- Привязка

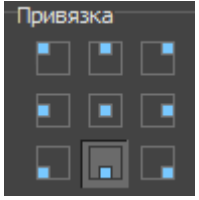

По умолчанию, привязка настроена на **левый нижний угол**, т.е. **первая целая плитка первого ряда укладывается снизу слева**.

Привязка может быть изменена в любой момент работы над проектом!

Наглядно все способы привязки:

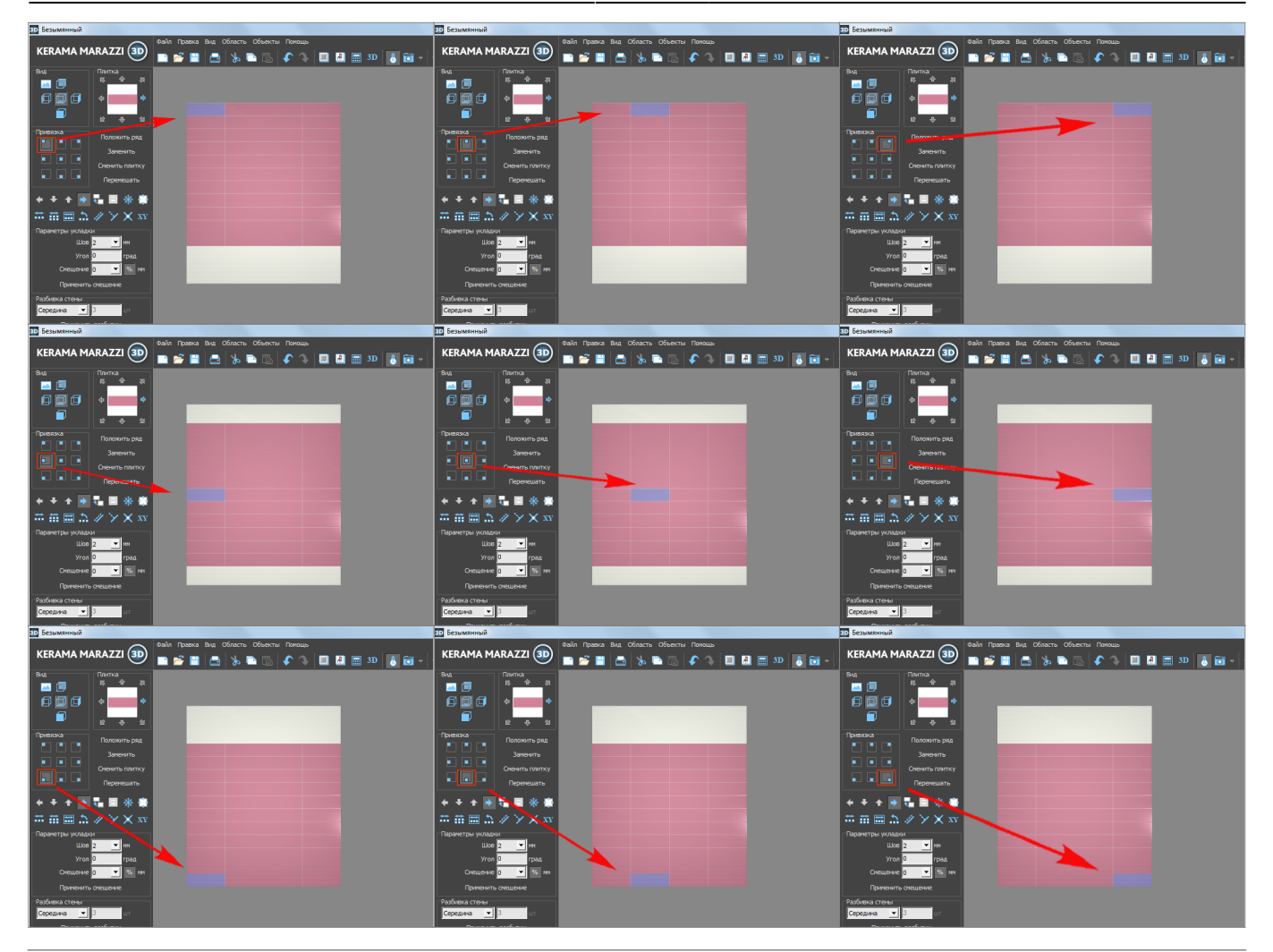

**[Предыдущая статья](http://3d.kerama-marazzi.com/doku.php?id=student:каталог_и_буфер_укладки) [Следующая статья](http://3d.kerama-marazzi.com/doku.php?id=student:ориентация_плитки)**

В Руководстве пользователя:

- [Укладка плитки](http://3d.kerama-marazzi.com/doku.php?id=putting:основные_способы_укладки)
- [Направления укладки плитки и привязка](http://3d.kerama-marazzi.com/doku.php?id=putting:направление_укладки)

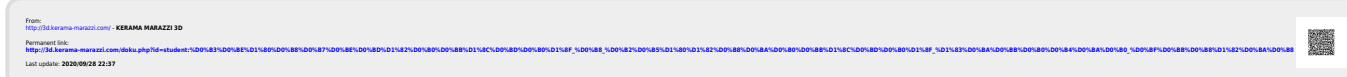